# **Adobe Photoshop 2021 (Version 22.4.1) keygen generator Torrent (Activation Code) PC/Windows**

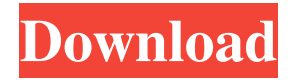

### **Adobe Photoshop 2021 (Version 22.4.1) Crack + Serial Number Full Torrent Free Download X64 [Latest-2022]**

\* Photoshop CS4: \_www.dummies.com/go/photoshop\_cs4\_ \* Photoshop CS6: \_www.dummies.com/go/photoshopcs6\_ \* Photoshop CC: \_www.dummies.com/go/photoshopcc\_

### **Adobe Photoshop 2021 (Version 22.4.1) Crack +**

You can use Photoshop Elements for editing and photo manipulation. You can also use it for creating black-and-white photos. This article shows you the best way to use Photoshop Elements to create or edit photos. 3 Best Photoshop Elements Training Articles Master Photoshop Learn Photoshop Learn Adobe Photoshop How to Create Black and White Photos This topic is the easiest way to take your photo editing to the next level. Without it, you will not achieve that white balance. When you've got the white balance right, your photos will look perfectly lit. There's nothing scary or complicated. You will not need any learning curve. But first, let's look at the problem itself. Why Are My Photos Not Whites? The first thing to check is if there is something wrong with your camera settings. Are your lighting settings correct? Maybe the lighting is not strong enough or not even present at all. If you are using a digital camera, what lighting equipment do you have? Do you have an external flash? If so, set it to a lower power than the actual lighting. Set it to About 1/2 as powerful. If you have a digital SLR camera, see if you can take pictures in a darker place. Try to take more pictures in the shade in a place with less light. If your camera software is not set to a low ISO setting, switch it to a lower setting. It should have at least ISO 200. Look at your settings in the viewfinder. Make sure you can see properly and are set to auto or correct exposure. The photos have probably been taken correctly. The camera's white balance needs to be fine-tuned. Next, let's find out how it is possible to take a photo and use it in a completely different, white color. How to take a white photo No matter what type of camera you use, changing the white balance is possible. You can use your camera's white balance feature to take a photo of a white surface. If you are using a digital camera, check the setting called White Balance. If you are using a digital SLR, it can be found on the Custom Menu on your camera's LCD screen. Check the symbol for White Balance. You can also use a piece of white paper. If a681f4349e

# **Adobe Photoshop 2021 (Version 22.4.1) Free Download**

Sometimes you need to erase a selected area of an image. To do this, click Eraser Brush in the Tools pane. The Fuzzy Brush can be used to blur the edges of an image. Simply click the Fuzziness tool at the top of the Tools list. Image Composite Modes allow you to take a color from one part of an image and apply it to another. For example, you may want to add highlights to an image, so you can select a light color from a different part of the photo and place it on the dark colors of the original photo. To select a color, click Color in the Tools pane. You can choose a particular color, Hue/Saturation, Red, Green or Blue. Lasso tools make it easy to highlight and modify a selected area of an image. Click the Rectangular or Elliptical tools at the top of the Tools list. There are a multitude of advanced drawing tools like the Pen, Pencil, and Brush tools. To draw with the Pencil tool, click the tool in the Tools pane. There are many settings that can be adjusted in the options bar that will change the characteristics of the Pencil. Select Smooth in the Pencil options to get a softer stroke. To erase with the Pencil tool, click Eraser in the Tool box. There are many settings that can be adjusted in the options bar that will change the characteristics of the Pencil. Select Hard or Soft in the Pencil options to get a more or less hard or soft stroke. Select Extra Smooth for a smoother stroke. The Pencil tool draws with pressure sensitivity to match the Pressure tool. You can use the Pen tool to draw freehand or create a grid pattern on your canvas. Click the Pen tool in the Tools list. For more control over the Pen, click the settings option to the left of the Pen icon. The Pen tool has a selection brush and paint. Click in the area of the image to select a point or section of the image. You can select both horizontal and vertical shapes, or circle, square, ellipse, or polygon sections, according to the ratio you set. To create a selection, click the Paintbrush icon in the Options bar. The Paint Bucket allows you to fill a selected area of an image. You can select a range of pixels, or just click on the selection box to select the range. To deselect an area of the image, click the selection box

### **What's New in the Adobe Photoshop 2021 (Version 22.4.1)?**

in and out of the cave, the flocks of swans called'songs' to one another, let out a few brokenhearted cries, and then all was silence again." "The horsemen rode around the lake, and the cavalcade made straight for the front of the abbey. They dashed through the gates and into the courtyard. Greeted by the cheering crowds and the bugles and fifes of the garrison, the king entered the cathedral which was draped in black to honor his wife and daughter. Then they all marched back to the castle. The march was filled with solemn music from the organ and a military band playing on. After the procession came a lone horseman. He was holding up a large, cloth-covered coffin. As he drew closer to the church, he peeled back the cloth. Upon his horse, behind the coffin, lay the body of his mistress, the princess Catherine." "The Princess Catherine wore a white satin dress and white satin slippers embroidered with flowers. Her head and shoulders were covered by a canopy of black silk trimmed in gold. In her hand she carried a picture of the Virgin Mary. Behind her, leading the procession, marched a large group of clergy and noblemen. They wore black robes and satin hats trimmed with gold. Elizabeth followed, and then came the king and the archbishop. The royal party went into the church and stood in the front row facing Catherine. The king then gave a speech. Elizabeth knelt and prayed. As Elizabeth emerged from the church, a slight figure followed close behind her. She was tall and slim and looked pale. Catherine wore a black satin gown with long sleeves and white satin slippers. Her head and shoulders were covered by a black silk canopy. The royal party remained in the church until a funeral cortege of knights, peasant women, burghers and beggars arrived to escort the princess home." "On the way to the palace, the procession passed Catherine's house, and a crowd of people gathered at the gate. Catherine looked out and saw people gathered in the courtyard. She saw the house and, with a sigh, leaned forward in her saddle. However, she did not know the house well. It was not the house she had been born and raised in, and she didn't know how to feel

# **System Requirements:**

OS: Windows 7 64bit, Windows 8 64bit or Windows 10 64bit (32-bit mode is not supported) Processor: Intel Core i3 2100 @ 2.20GHz or AMD Phenom II X4 945 @ 2.80GHz Memory: 6 GB RAM Graphics: Nvidia GTX 970 or AMD R9 390 Sound Card: DirectX 9.0c-compatible sound card Hard Drive: 12GB Input Device: Keyboard and mouse How to Install the Game: Download the latest version

Related links:

[http://awaazsachki.com/wp-content/uploads/Photoshop\\_CC\\_2015\\_keygen\\_generator\\_\\_For\\_Windows.pdf](http://awaazsachki.com/wp-content/uploads/Photoshop_CC_2015_keygen_generator__For_Windows.pdf) <https://houstonhousepc.com/adobe-photoshop-2021-version-22-4-3-keygen-for-lifetime-pc-windows-2022-new/> <http://liveitstokedapparel.com/photoshop-2021-version-22-4-3-product-key-download-for-windows-latest/> <https://www.cameraitacina.com/en/system/files/webform/feedback/farhal849.pdf> [https://myblogtime.com/wp-content/uploads/2022/06/Adobe\\_Photoshop\\_2021\\_Version\\_2242.pdf](https://myblogtime.com/wp-content/uploads/2022/06/Adobe_Photoshop_2021_Version_2242.pdf) <https://furrymonde.com/wp-content/uploads/2022/06/adorbelt.pdf> <http://xn----ftbbqmqgbbufbf1g.xn--p1ai/?p=2971> <https://zum-token.com/adobe-photoshop-2021-version-22-5-1-x64/> <https://unicorina.com/adobe-photoshop-2021-version-22-0-1-product-key-with-license-code-free-latest-2022/> <https://www.mbca.org/sites/default/files/webform/illvera168.pdf> [https://warm-eyrie-09924.herokuapp.com/Photoshop\\_2022\\_Version\\_232.pdf](https://warm-eyrie-09924.herokuapp.com/Photoshop_2022_Version_232.pdf) [https://www.sdssocial.world/upload/files/2022/06/ftEBWvhRwUOgABK6CWr6\\_30\\_bede049850a3be6d39eccdcaaac2b815\\_file.pdf](https://www.sdssocial.world/upload/files/2022/06/ftEBWvhRwUOgABK6CWr6_30_bede049850a3be6d39eccdcaaac2b815_file.pdf) <http://op-immobilien.de/?p=6834> <https://queery.org/wp-content/uploads/2022/06/orryjahm.pdf> <https://j4miejohnston.com/photoshop-2022-version-23-4-1-crack-file-only-download-for-pc-updated/> [https://film-cue.com/wp-content/uploads/2022/07/Photoshop\\_CC\\_2018\\_Version\\_19\\_Nulled\\_\\_April2022.pdf](https://film-cue.com/wp-content/uploads/2022/07/Photoshop_CC_2018_Version_19_Nulled__April2022.pdf) [https://wheeoo.org/upload/files/2022/06/IJ4756XLQQ3ODcim3Y2s\\_30\\_d68674120c42f025983036902727f609\\_file.pdf](https://wheeoo.org/upload/files/2022/06/IJ4756XLQQ3ODcim3Y2s_30_d68674120c42f025983036902727f609_file.pdf) [https://blackiconnect.com/upload/files/2022/06/7V1ez4ADgabevM9nY2rd\\_30\\_d68674120c42f025983036902727f609\\_file.pdf](https://blackiconnect.com/upload/files/2022/06/7V1ez4ADgabevM9nY2rd_30_d68674120c42f025983036902727f609_file.pdf) <https://stark-inlet-89478.herokuapp.com/rebever.pdf>

[https://hellobigapple.net/wp-content/uploads/2022/06/Photoshop\\_CC\\_2015.pdf](https://hellobigapple.net/wp-content/uploads/2022/06/Photoshop_CC_2015.pdf)